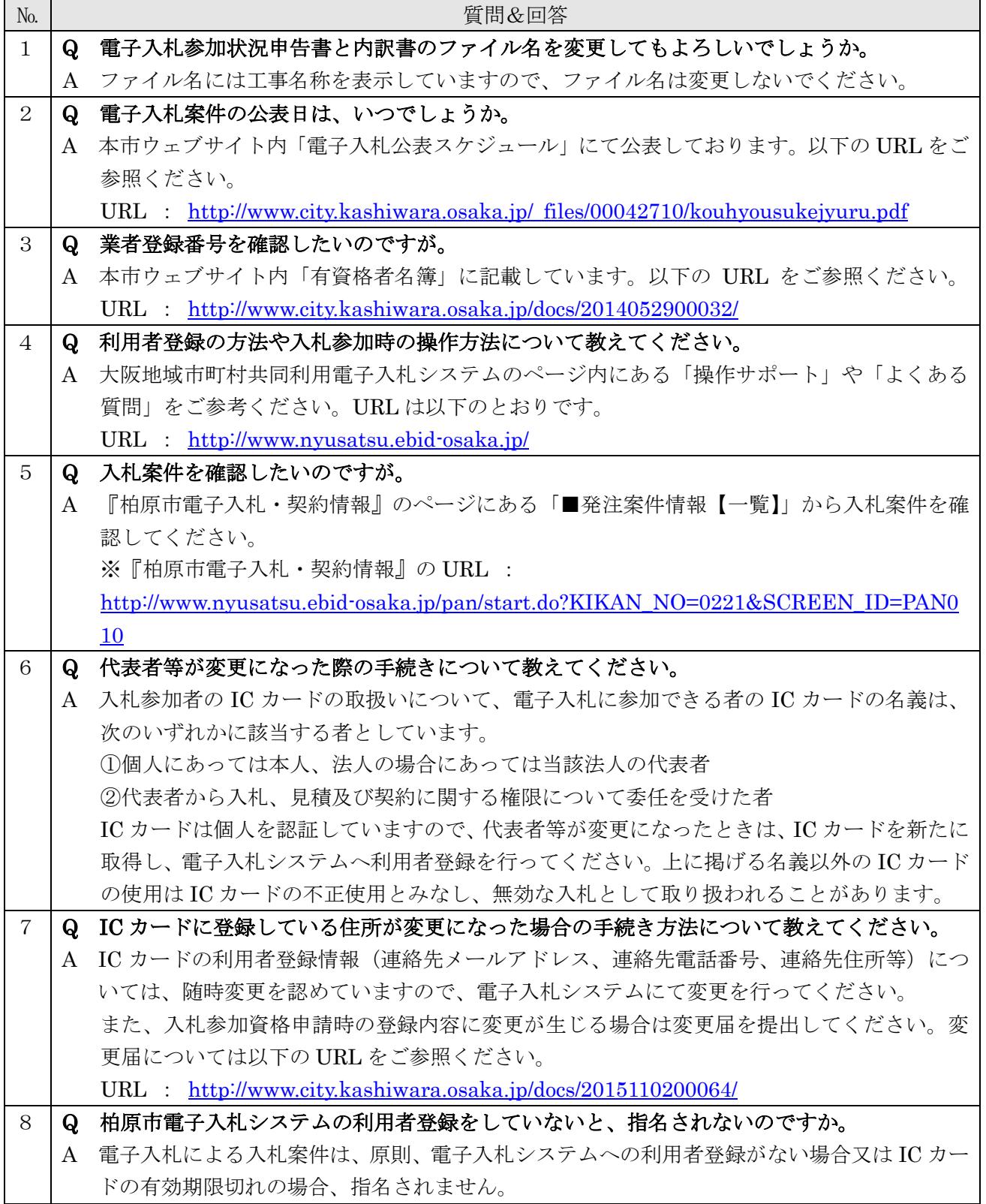

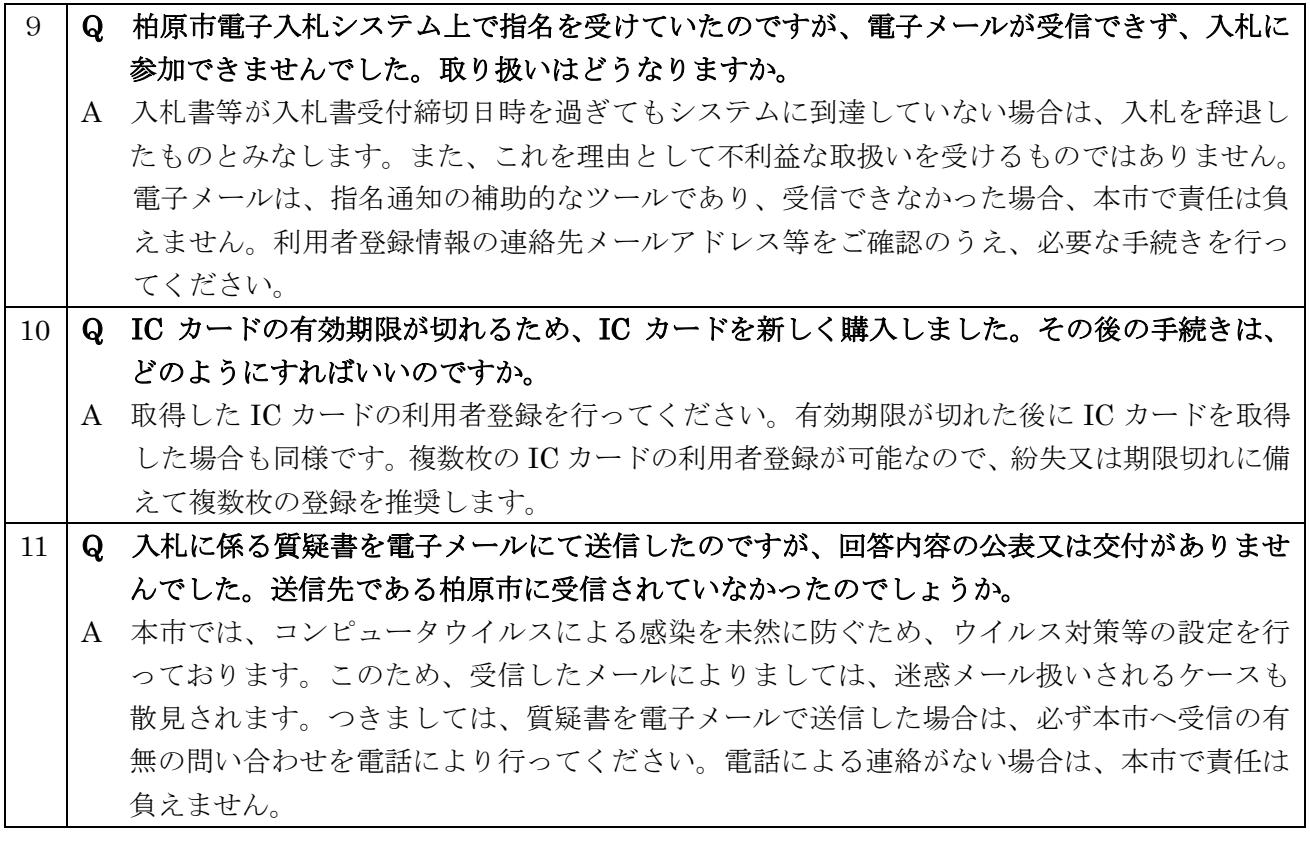

●入札書を提出した後

![](_page_2_Picture_208.jpeg)

![](_page_3_Picture_357.jpeg)

※ 落札候補者に決定後、辞退する旨の通知があった場合、通知の時刻にかかわらず、当日すべ ての案件の開札終了後に受注制限に達していない抽選次番の者を落札候補者とする。上表に おける 10:30 開札の案件において A 業者が落札候補者に決定後に辞退した場合、抽選 2 番 の B 業者及び抽選 3 番の C 業者はともに当日すべての案件の開札終了時点において、受注件 数が 2 件であるため、抽選 4 番の D 業者を落札候補者とする。

![](_page_4_Picture_450.jpeg)

開

開

開

開

開

開 札 13:30

開 札 14:00

※ 落札候補者に決定後、監理技術者の配置ができないため、辞退する旨の通知があった場合、 通知の時刻にかかわらず、当日すべての案件の開札終了後に受注制限に達していない抽選次 番の者を落札候補者とする。上表における 10:30 開札の案件において A 業者が落札候補者 に決定後に監理技術者の配置ができないため辞退した場合、抽選 2 番の B 業者及び抽選 3 番 の C 業者はともに当日すべての案件の開札終了時点において、受注件数が 2 件であるため、 抽選 4 番の D 業者を落札候補者とする。

無効 | 無効 | 同額抽選 1 番

無効 | 無効 | 同額抽選 2 番 | 同額抽選 1 番

(受注件数 1 件)

※落札候補者決定 (受注件数 2 件)

※落札候補者決定 (受注件数 1 件)

同額抽選 2 番

## ●入札結果

![](_page_5_Picture_64.jpeg)